## **CASHLESS MIS LINK** How to test your

The IMPACT MIS link extracts information from the school's Management Information System (MIS) and populates the data into the Cashless Catering system (IMPACT). This enables new accounts to be automatically created and existing accounts to be updated, including controlling FSM allocations and year group changes.

## **How to check your MIS link:**

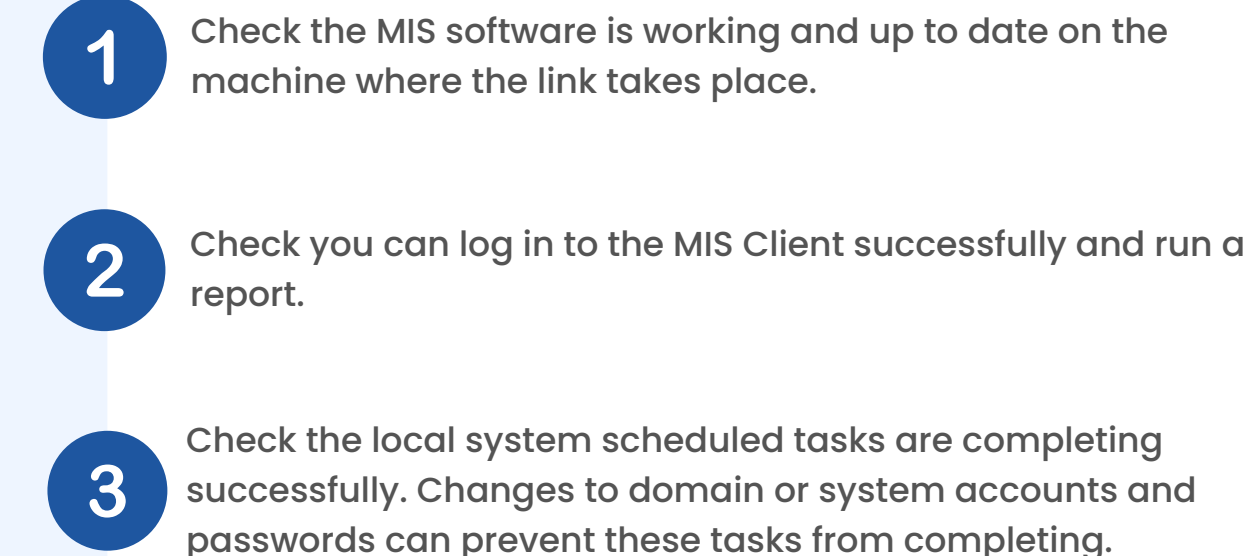

Check the MIS account details provided to run the MIS link have not been altered and still have the relevant permissions.

\*Please remember the MIS link will not change pupil's year or tutor groups until the first day the pupils return to school.

We recommend booking an online system check with us during the Summer Break to check everything is operational.

**Book your free [appointment](https://marketing.crbcunninghams.co.uk/acton/fs/blocks/showLandingPage/a/35817/p/p-0048/t/page/fm/0?sid=TV2:ipJR5G51a) here**

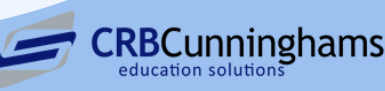